#### **Perfect Print Professional Кряк With Keygen Скачать бесплатно**

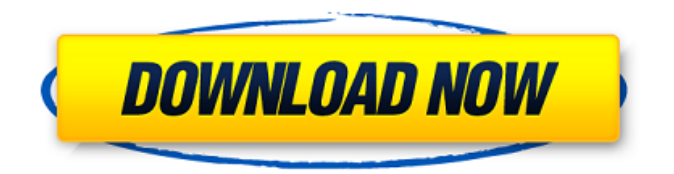

Perfect Print Professional — это комплексный инструмент, предназначенный для помощи в создании, редактировании и печати документов. Он позволяет упорядочивать содержимое на страницах различными способами, используя один из многочисленных существующих макетов или создавая новые. Perfect Print Professional позволяет создавать пользовательские макеты для печати, содержащие различную информацию, такую как порядок и размер страниц, расположение содержимого на листе, фоновые изображения, водяные знаки, верхние и нижние

# колонтитулы. Приложение также позволяет вам ставить цифровую подпись и

заверять документы, а также использовать различные уровни шифрования для их защиты паролем. Сортировка и расстановка Размещение контента на страницах простая задача. Вы можете перемещать, вращать, удалять и изменять размеры листов или добавлять декоративные элементы, чтобы сделать их более привлекательными. Вы можете организовать контент на странице на основе предустановленного макета или создать новый. Чтобы создать новый макет страницы, выберите «Создать из шаблона» в меню «Страница» и выберите нужный шаблон из списка.

# содержимому страниц. В большинстве случаев отредактировать макет страницы можно с помощью команды «Редактировать из шаблона». Вы можете выбрать шаблон, из которого

Все настройки, кроме

водяных знаков, будут взяты

из шаблона. После создания

нового макета вы можете

«Штамп», чтобы добавлять

использовать команду

водяные знаки к

хотите создать новую страницу. Внесите любые изменения в шаблон перед созданием новой страницы. Вы также можете создать новый макет страницы, используя пункт меню New PaperSheet. Страницы можно упорядочить по сортировке: по алфавиту - На основе имени - На основе формата

### файла - Для печати из документа Чтобы упорядочить листы в алфавитном порядке, используйте меню «Страница» и выберите «Сортировать по имени». Типы файлов Приложение предлагает два метода работы с документами. Первый способ заключается в использовании функции открытия приложения. Открыть позволяет открывать документы по их типу файла. Вы можете выбирать между наиболее часто используемыми форматами и даже комбинировать форматы, когда это необходимо. Второй способ, основанный на открытых форматах, заключается в использовании диспетчера документов

приложения. Он позволяет просматривать, создавать, упорядочивать, переименовывать и удалять существующие или новые документы. Фоновые изображения Приложение позволяет выбирать фоновые изображения для листов. Эти изображения можно размещать в выбранных вами местах — в любом доступном месте на листе — и могут иметь различные типы настроек. Выберите «Добавить фоновое изображение» в меню «Страница». Установите

**Perfect Print Professional** 

Perfect Print Professional Crack For Windows для Mac отмеченное наградами полнофункциональное

## приложение для создания и печати документов с вашего Mac. Perfect Print Professional Crack Keygen предлагает множество различных инструментов, которые помогут вам создать привлекательный макет

документа, выбрать цветной принтер и настроить задание на печать из различных вариантов. Perfect Print Professional включает в себя большой набор инструментов и функций, позволяющих легко отправлять личные сообщения, отправлять и получать электронные письма, создавать PDFдокументы, отображать и редактировать отсканированные изображения, управлять контактами и многое другое. Вы можете распечатать

### документы на любом поддерживаемом принтере. Также можно отслеживать задания на печать и создавать настраиваемые оповещения о печати, используя настраиваемый лоток для печати или рабочий лоток. Чтобы быть в курсе всех последних новостей, выпусков и обновлений, присоединяйтесь к сообществу Perfect Print Professional по адресу Распечатать Распечатать 4.5 Copyright (c) 2017 - 2019 Распечатать. Все права защищены. Печать Это оживляет ваши фотографии и заставляет их печатать так, как вам удобно! С помощью Print It вы можете делать со своими фотографиями все, что угодно. традиционная

фотолаборатория, и все это с вашего мобильного устройства! Распечатать делает печать идеальной! Делайте фотографии в формате HD (сжатое видео H.264) или в стандартном формате. (PNG) и подготовить их к печати за считанные минуты. Простой и интуитивно понятный в использовании мастер Print It проведет вас через процесс шаг за шагом. Печать Это поможет вам создать привлекательную фотографию, обложку компакт-диска для вашего веб-сайт или открытку, которую вы действительно можете отправить своим близким. Ваши фотографии оживают, ваши отпечатки настоящий подарок! А если вы хотите сделать процесс

## Print It еще более увлекательным, вы Можно: - Сделайте свою фотографию волшебной! - Узнайте, как применить виньетку, извилистая спираль, бордюр, фон черно-белый изображение или граница

цветной фотографии, что делает его фантастическим без распечатки самой фотографии. - Сделайте это по-своему - заменив скин по умолчанию, который вы хотите, вы можете изменить свой опыт фотопечати. - Добавить фон - Хотите напечатать свою фотографию в захватывающем фон? Нет проблем, вы можете добавить новый фон, просто нажав на поле по вашему выбору. - Отправь это! - Вы даже можете распечатать свои фотографии на обложке

компакт-диска, футболка или открытка, чтобы оживить ваши фотографии! Печать Он превращает ваш смартфон или планшет в лабораторию 1709e42c4c

#### **Perfect Print Professional For Windows**

Управляйте своими изображениями и документами с помощью Perfect Print Professional. Используйте его различные функции, чтобы быстро преобразовывать изображения в PDF-файлы, управлять документами и редактировать их, а также распечатывать их с красивыми макетами. Ключевая особенность: • Упорядочить содержимое на страницах • Создавайте макеты с содержимым • Импорт/экспорт контента и изображений • Создание PDFфайлов из изображений, видео и других типов документов. • Создание пользовательских

### документов • Распечатывать файлы на различных типах принтеров • Добавляйте собственные водяные знаки • Защитите свои документы с помощью цифровых подписей и шифрования Преобразование изображений в PDF-файлы • Просмотр, поиск и редактирование PDF-файлов • Преобразование изображений в форматы JPEG, BMP, GIF, PNG, JPG, TIFF, TGA и PDF. • Добавляйте заметки к изображениям • Управление и редактирование текста • Рисовать, вставлять и обрезать фигуры • Преобразование, копирование, удаление, перемещение и добавление листов страниц • Создавайте документы, используя различные макеты страниц. •

### Легко добавлять/удалять страницы • Доступ к цифровым подписям, защита документов и создание файлов с различными уровнями шифрования. • Печать документов • Сохраняйте и применяйте различные настройки принтера. • Преобразовывать файлы в различные типы принтеров • Печать на различных типах принтеров • Быстро обмениваться контентом и файлами • Создавайте PDF-файлы с несколькими макетами страниц. • Экспорт PDFфайлов в буфер обмена • Экспорт изображений в буфер обмена • Добавляйте заметки к страницам и файлам. • Сохранение, вызов и печать рисунков • Сохраняйте, вызывайте и

# печатайте собственные водяные знаки. • Сохраните документ в виде файла в

формате PDF, XPS, TXT, JPG или BMP. Дополнительные возможности: • Создавайте PDF-файлы из самых разных форматов документов. • Импорт и создание PDFфайлов из текста, изображений, слайдов PowerPoint, веб-страниц и файлов Microsoft Office, а также из архивов .tgz, .zip и .rar. • Распечатывать файлы на любом подключенном принтере • Создавайте документы в нескольких предустановленных стилях, страницах и макетах. • Организация и печать страниц из макетов • Печатайте на любой принтер вне зависимости от его модели • Печатайте

#### документы как в альбомной, так и в портретной ориентации. • Добавляйте верхние и нижние колонтитулы к своим файлам. • Нанесите водяной знак на любую страницу документа. • Добавляйте заметки к своим изображениям • Печатайте на бумаге любого размера и устанавливайте размер страниц • Индивидуальная печать на любом типе принтера • Печать нескольких листов на одном листе • Печать без полей • Печать с использованием

страницы

**What's New in the Perfect Print Professional?**

Perfect Print Professional — это сложное приложение, которое предоставляет вам несколько инструментов для

### управления и печати изображений или документов. Он предлагает множество функций редактирования и позволяет создавать индивидуальные макеты печати. Создание и редактирование PDF-файлов Приложение позволяет создавать новые PDF-файлы из различных типов документов и изображений. Можно импортировать содержимое из документов PDF, XPS и TXT, а также из файлов изображений BMP, PNG, JPG, GIF и многих других типов. Вы можете вставлять целые документы или отдельные страницы и изображения, а затем перемещать, удалять, поворачивать или изменять размер листов, переупорядочивать их на

## основе нескольких предустановленных макетов

или добавлять различные декоративные элементы. Создание индивидуальных макетов печати Perfect Print Professional позволяет создавать макеты, содержащие различную информацию, такую как порядок и размер страниц, расположение контента на листе, фоновые изображения, водяные знаки, верхние и нижние колонтитулы. Вы можете изменить порядок страниц, а также упорядочить их в виде альбома, буклета или плаката, если хотите напечатать несколько страниц на одном листе. Макеты состоят из листов и заполнителей. Заполнитель представляет собой ячейку, в

### которую он поместил исходную страницу документа, и, в зависимости от выбранного макета, каждый лист может содержать один или несколько заполнителей. В комплекте PDF Reader Perfect Print Professional предлагает специальную программу для чтения PDF-файлов, которую вы можете использовать для просмотра документов, поиска контента, управления текстом и изображениями, а также для защиты ваших файлов. Вы можете добавлять в документы различные типы заметок, вставлять или выделять текст и даже добавлять фигуры или рисовать собственный контент. Приложение также позволяет вам ставить цифровую

### подпись и заверять документы, а также использовать различные уровни шифрования для их защиты паролем. В целом, Perfect Print Professional — это комплексный инструмент, призванный помочь вам создавать, редактировать и печатать документы.Он позволяет упорядочивать содержимое на страницах различными способами, используя один из многочисленных существующих макетов или создавая новые. 12,4 МБ Идеальный профессиональный принтер 2012-03-11 Perfect Print Professional — это сложное приложение, которое предоставляет вам несколько инструментов для управления и печати

изображений или документов. Он предлагает множество функций редактирования и позволяет создавать индивидуальные макеты печати. 12,4 МБ Идеальный профессиональный принтер 2012-03-11 Perfect Print Professional — это сложное приложение, которое предоставляет вам несколько инструментов для управления и печати изображений или документов. Он предлагает множество функций редактирования и позволяет создавать индивидуальные макеты печати. Создание и редактирование PDF-файлов Приложение позволяет создавать

#### **System Requirements:**

Минимум ПК: ОС: Windows 7 64-битная / Windows 8 64-битная / Windows 10 64-битная / Windows 7 32-битная (требуется режим совместимости) Процессор: Intel Core i5-4570 3,2 ГГц или AMD Phenom II X4 965 Память: 4 ГБ ОЗУ Жесткий диск: 20 ГБ свободного места Видеокарта: NVIDIA GeForce GTX 650 Ti Видеопамять: 1 ГБ видеопамяти DirectX: версия 9.0c Звуковая карта: звуковая карта, совместимая с DirectX Жесткий диск: 20 ГБ доступно

Related links: